## Cheatography

## general Cheat Sheet by [eecolella](http://www.cheatography.com/eecolella/) via [cheatography.com/73550/cs/18544/](http://www.cheatography.com/eecolella/cheat-sheets/general)

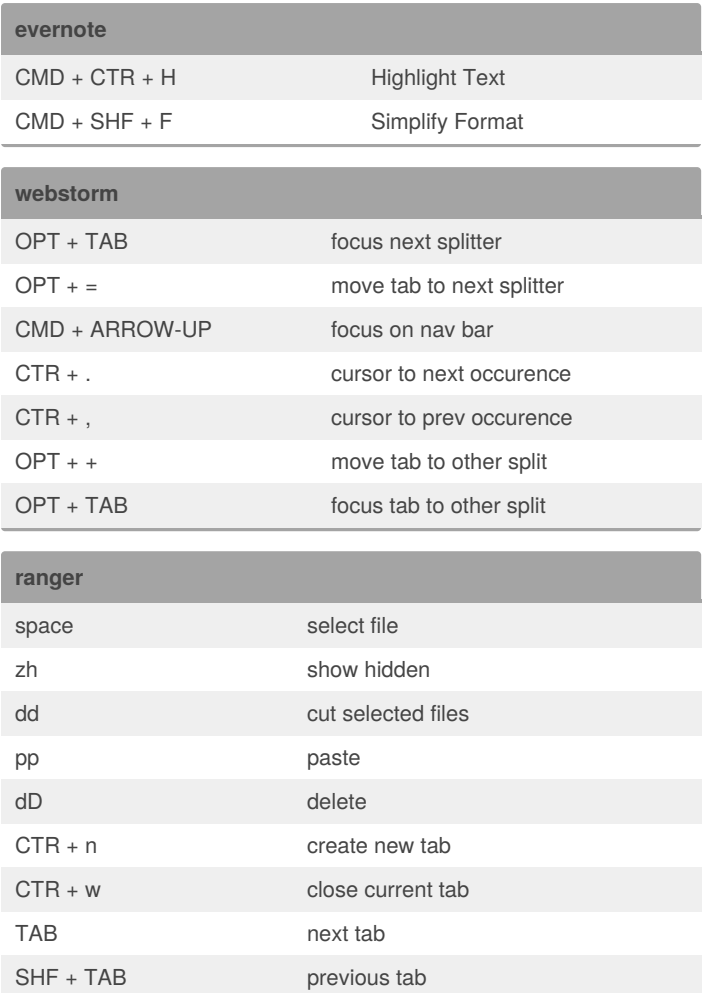

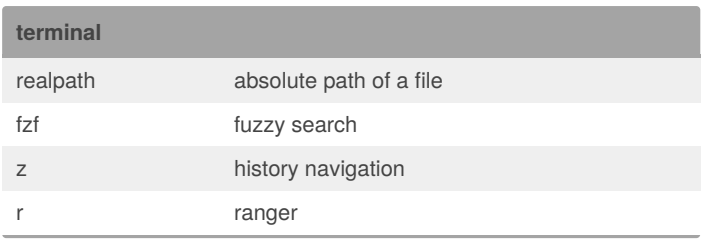

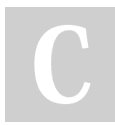

## By **eecolella**

[cheatography.com/eecolella/](http://www.cheatography.com/eecolella/)

Not published yet. Last updated 6th April, 2019. Page 1 of 1.

Sponsored by **CrosswordCheats.com** Learn to solve cryptic crosswords! <http://crosswordcheats.com>